.1 تمهيد .2 لمحة عن ال فئة الجديدة Stopwatch - أ طريقة عمل الفئة - ب الطرق ( Methods( - ت الخصائص ( Properties( .3 احتساب وقت تنفيذ مقطع من كود .4 بعض الأمثلة التطبيقية - أ لمبرمجي ال NET. Basic Visual 4 . أ. .1المثال الأول: مقارنة بين سرعة تنفيذ الحلقتين For و Each For 4 . أ. .2المثال الثاني: مقارنة بين سرعة استعمال الفئتين String و StringBuilder - ب لمبرمجي ال #C Visual .4 . ب .1 المثال الأول: مقارنة بين سرعة تنفيذ الحلقتين for و foreach .4 . ب .2 المثال الثاني: مقارنة بين سرعة استعمال الفئتين String و StringBuilder .5 ماذا عن المبرمجين غير المواكبين لتكنولوجيا ال NET. ؟ !!! .6 خاتمة

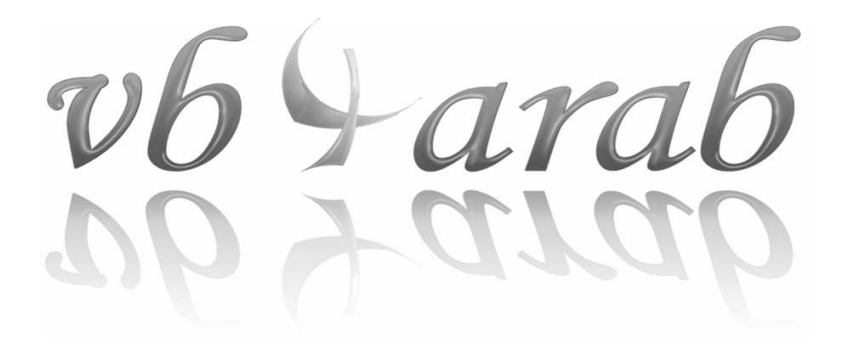

Performance

Performance

03

I